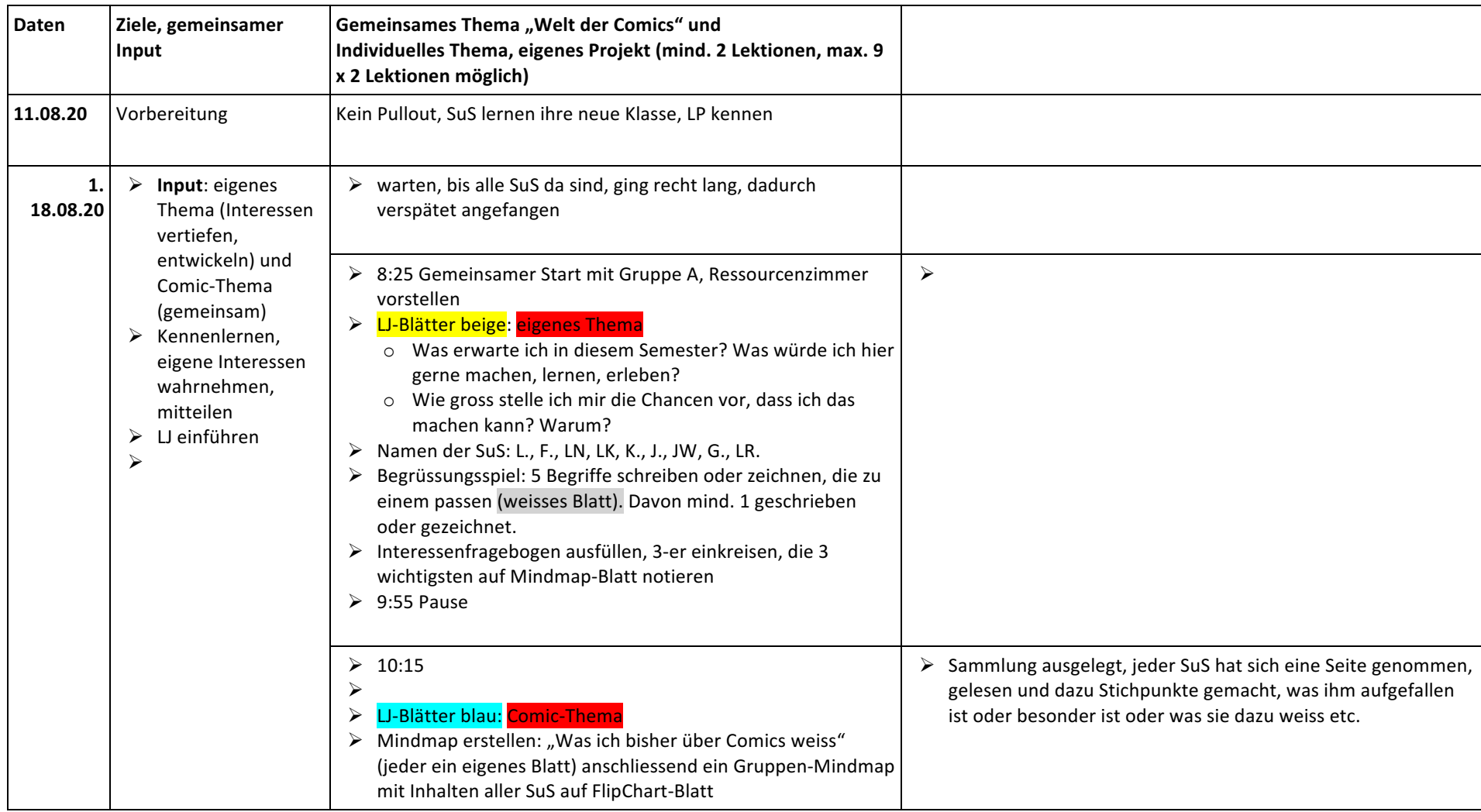

## Programmübersicht PMS "Welt der Comics" 2020/21 (1. Semester bei C. Guesdon)

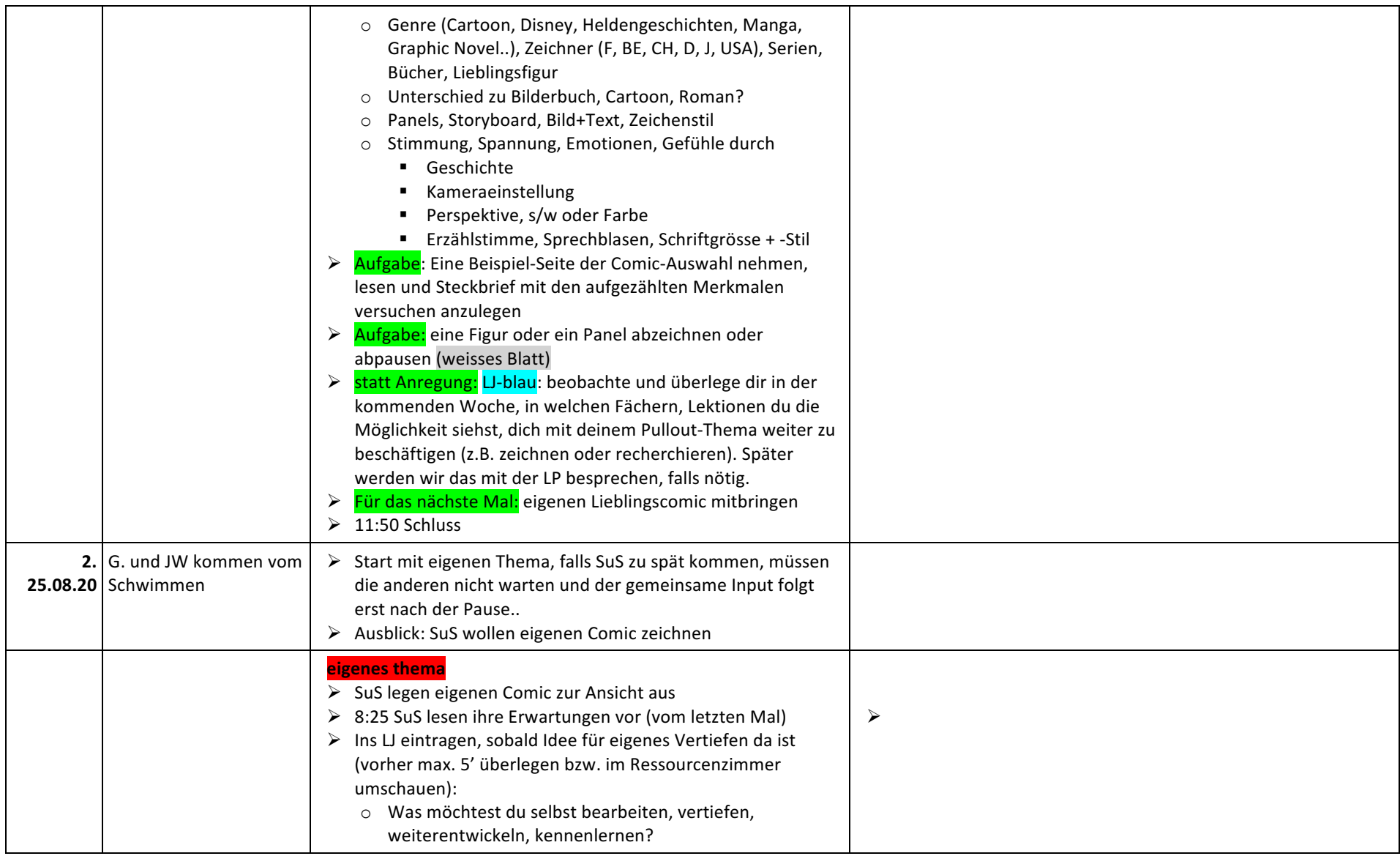

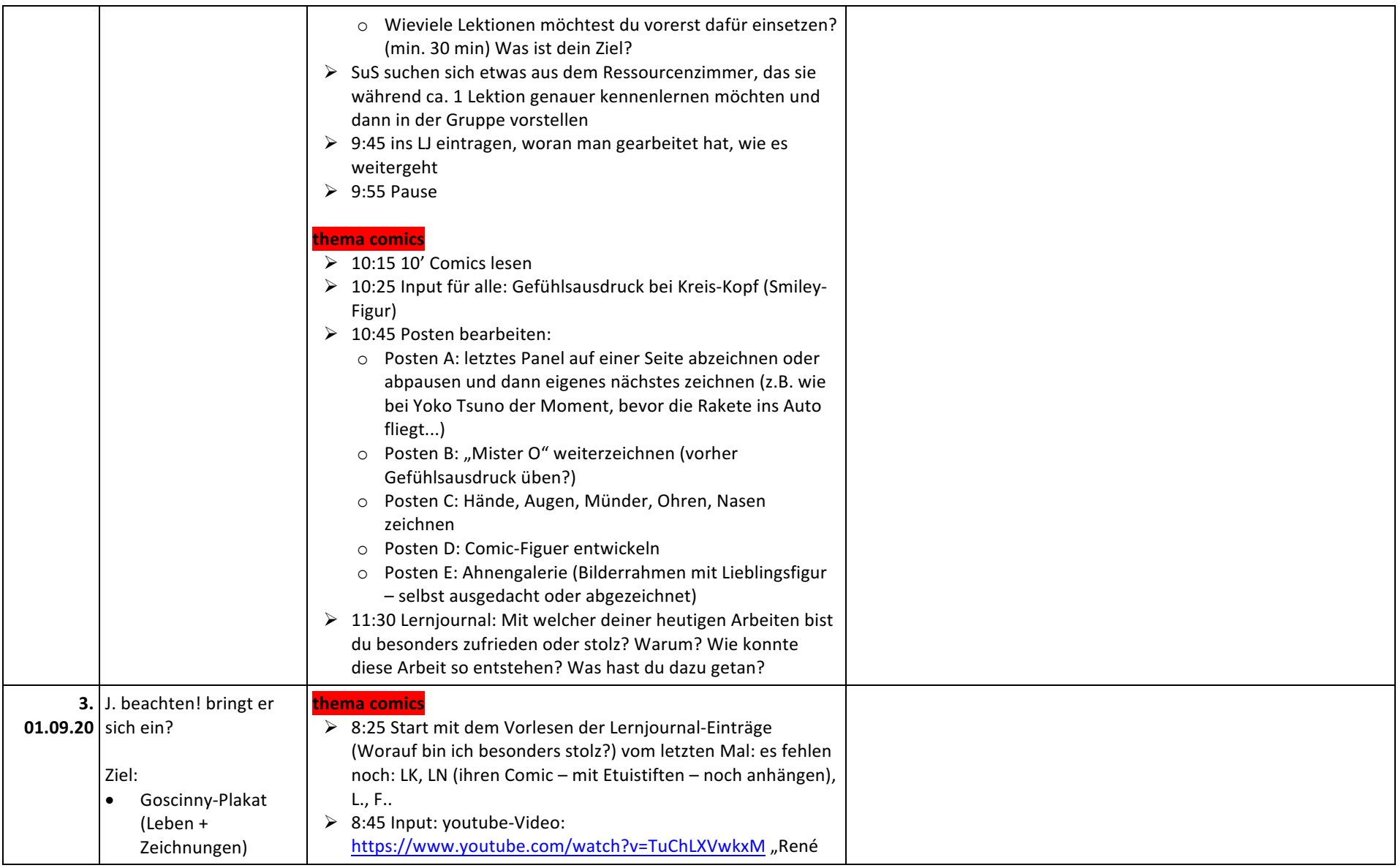

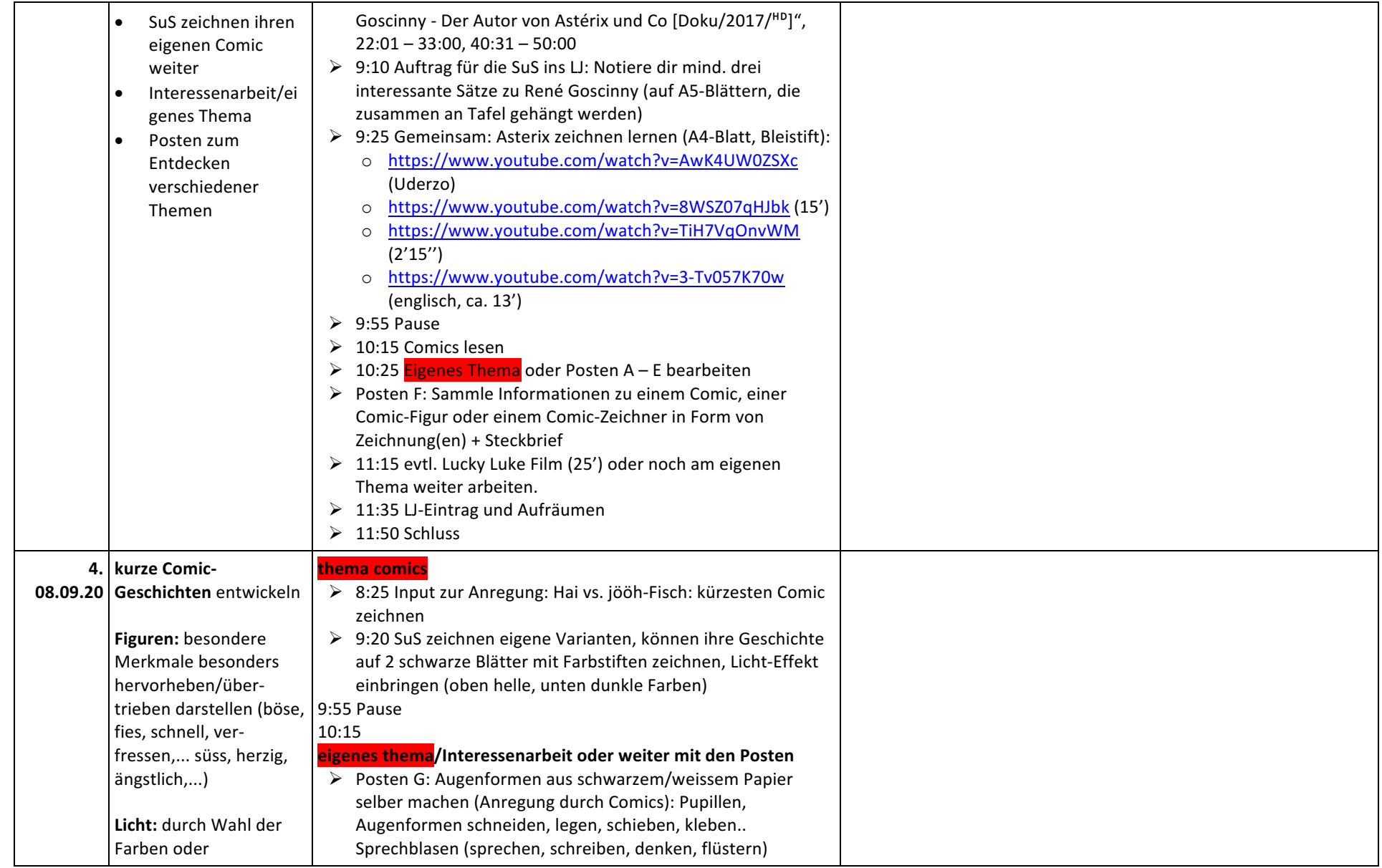

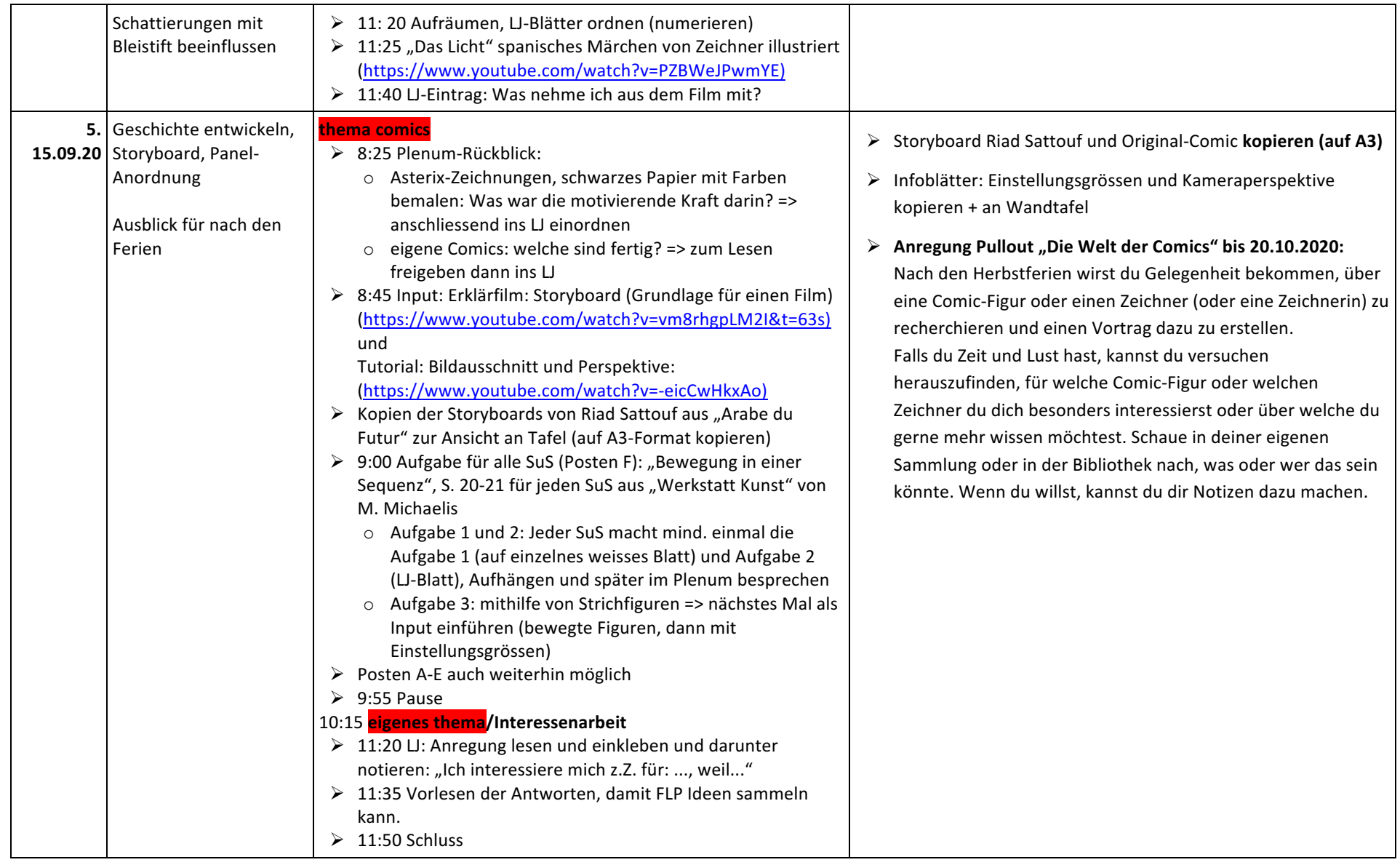

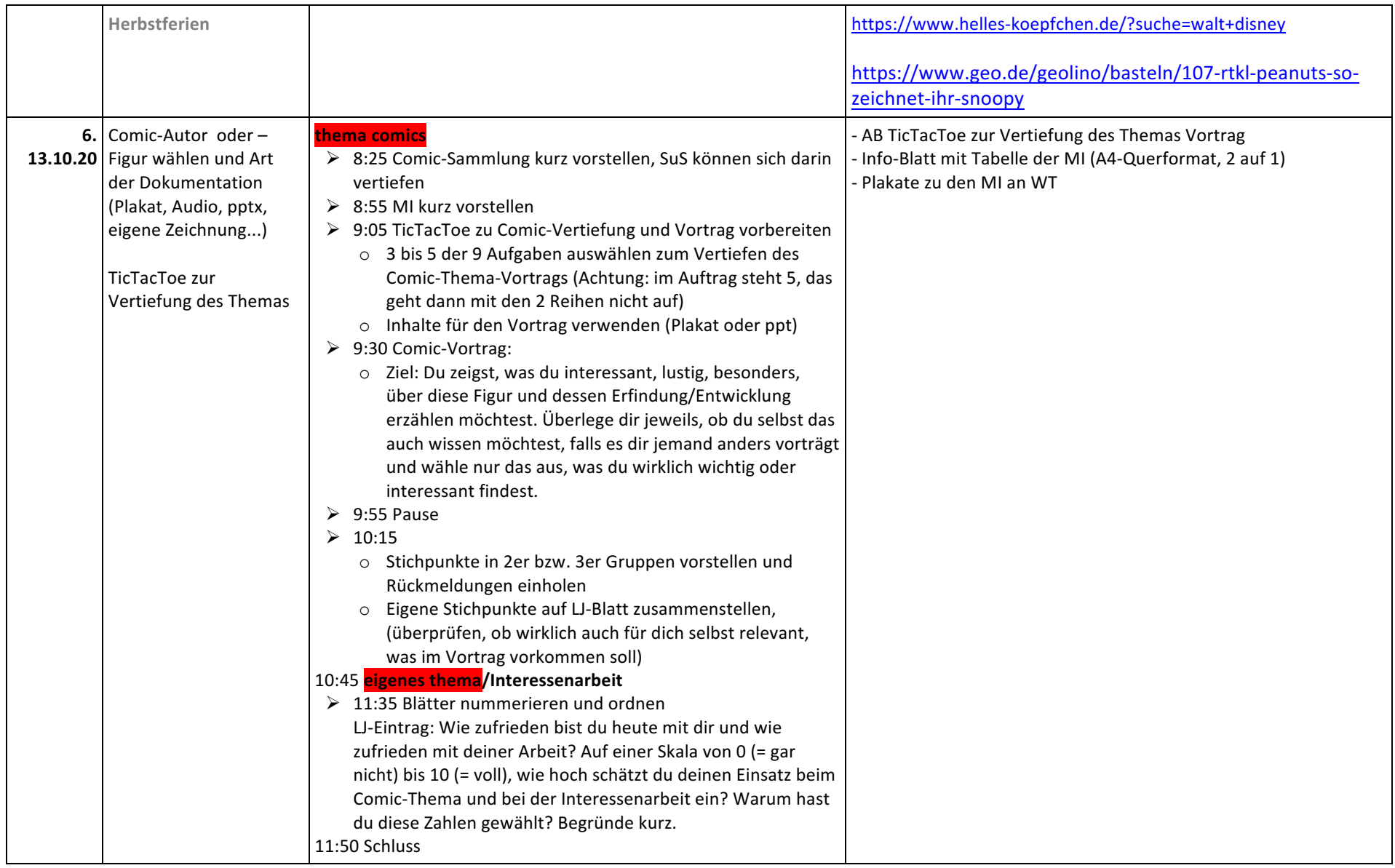

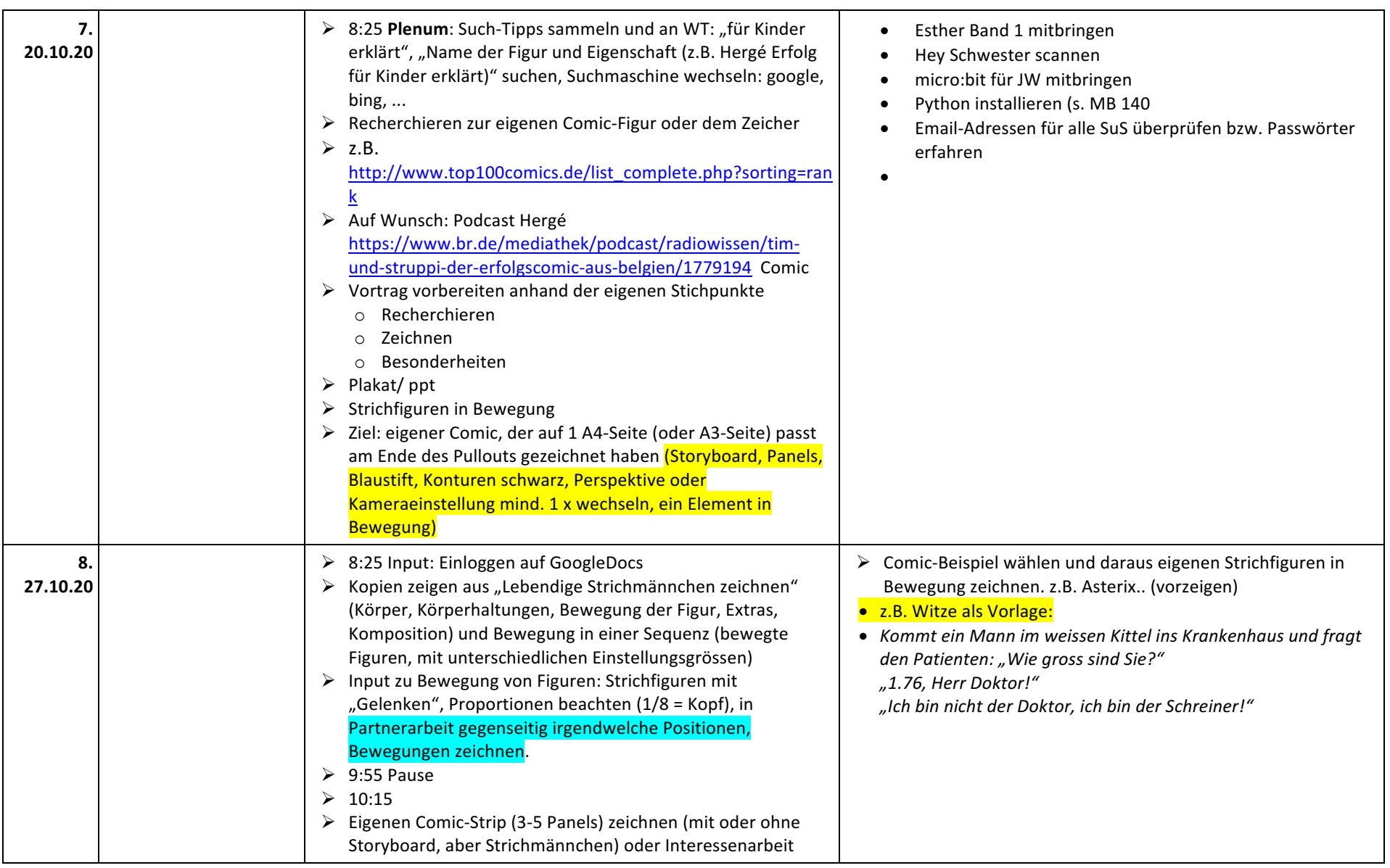

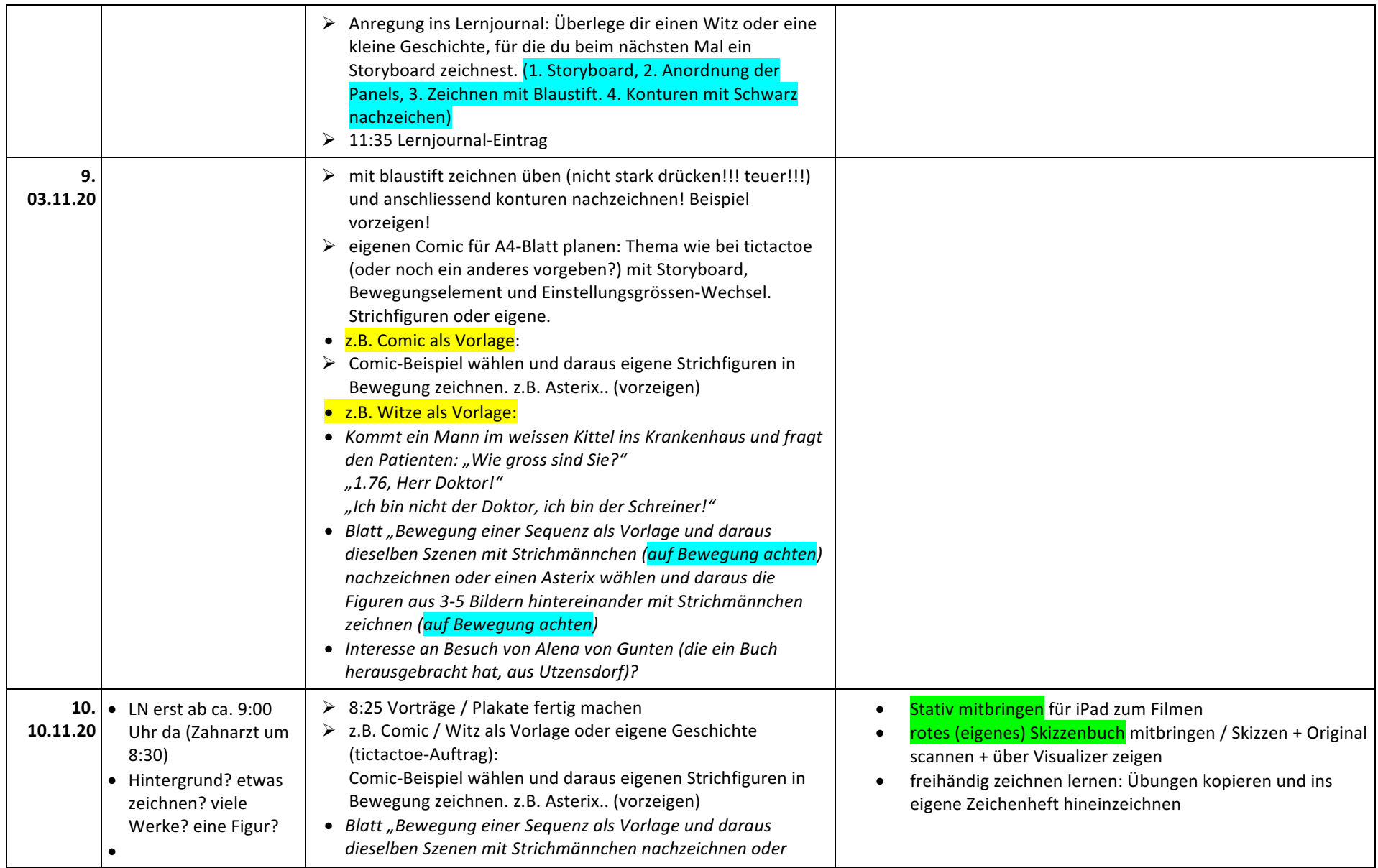

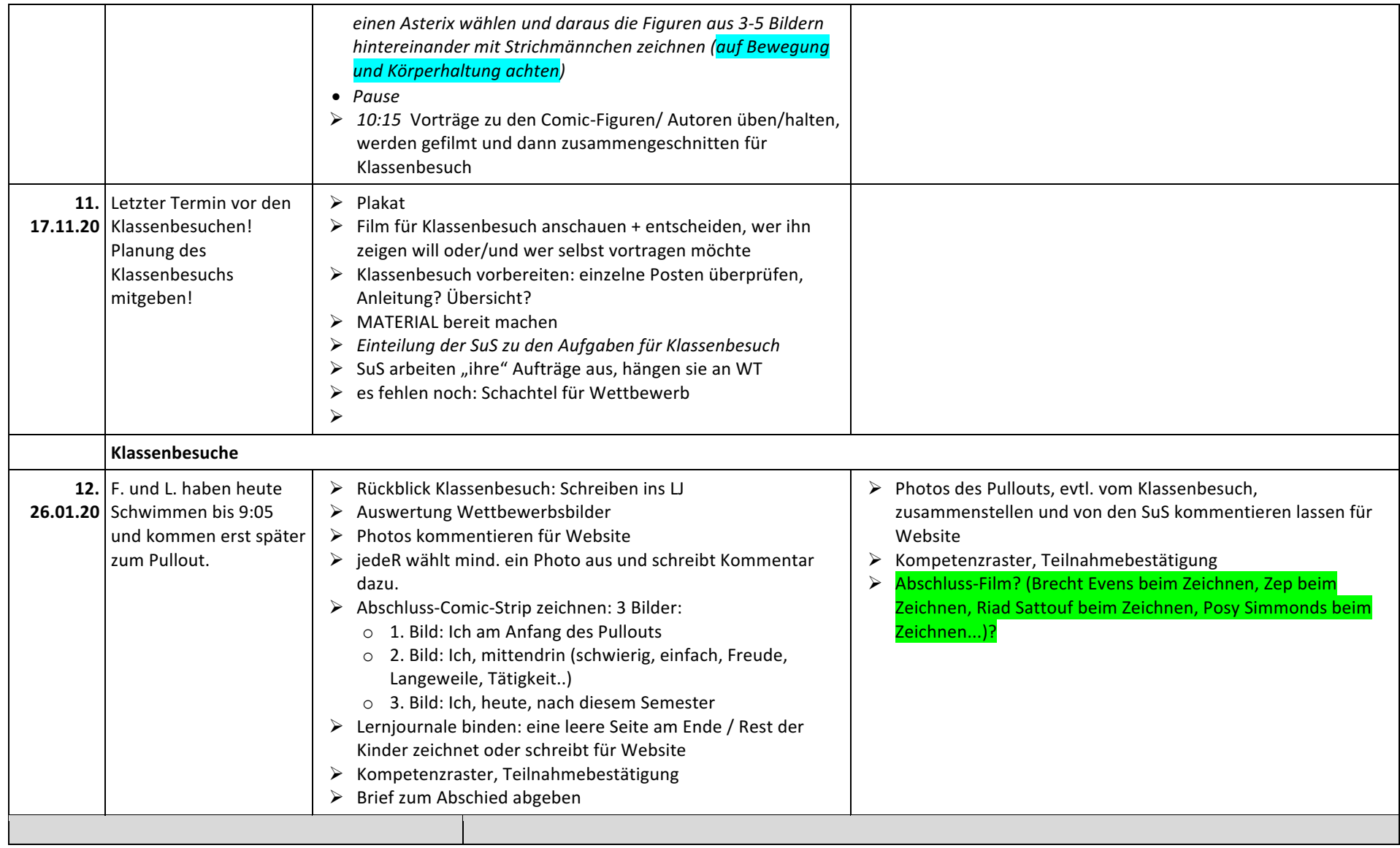